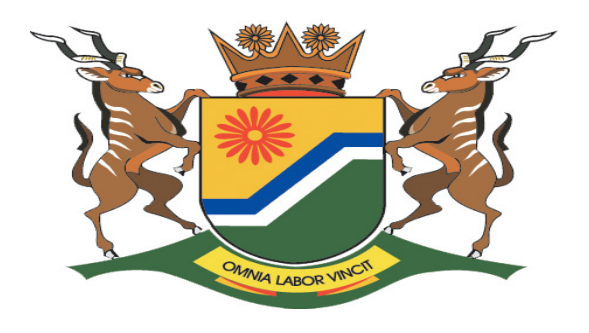

# **MPUMALANGA DEPARTMENT OF EDUCATION**

**GRADE 12**

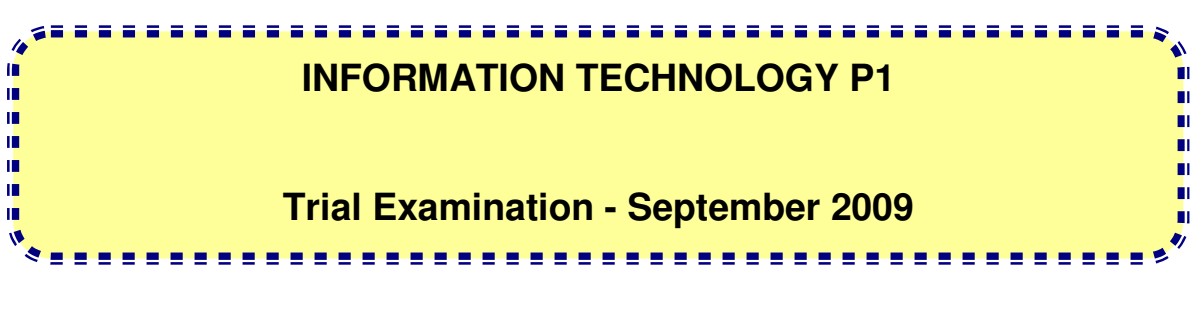

**MARKS:** 120 **TIME:** 3 hours

**This question paper consists of 6 questions on 10 pages.** 

#### **INSTRUCTIONS AND INFORMATION**

- 1. Answer ALL questions in this question paper
- 2. This is a three hour paper. You will not be permitted to leave the examination room before the end of the examination session.
- 3. Save at regular intervals as a precaution against power failure.
- 4. Save ALL your solutions in folders with the question numbers.
- 5. Type in your name as a comment in the first line and the last line of each program.
- 6. Read ALL the questions. Do not do more than is required by the question.
- 7. At the end of the examination session, a soft copy and a hard copy must be handed over to the invigilator/teacher for marking.
- 8. You require the files listed below in order to answer the following questions. The invigilator will tell you where to find them.

#### **Question1**

Employee.java TestEmployee.java SchoolDB.mdb Employees.txt Funds.txt

## **Question2**

Fund.java TestFund.java Funds.txt

## **Question3**

Requisition.java TestRequisition.java Requisitions.txt

- 9. You may make use of java API files.You may NOT refer to any other resource material.
- 10. A soft copy of a programming solution must be handed over to the invigilator.The invigilator will tell you how to send the information.
- 11. ALL printings of programming questions will take place within an hour of the completion of the examination.

# **SCENARIO:**

Auditors from the Department of Education visited your school to monitor how the school manages the funds. Having realized that the School Management Team (SMT) couldn't produce the necessary records on how funds were utilized, the auditors recommended that the school should have software to keep all the records on how funds are utilized during the course of the year.

The SMT requested you as a programmer to develop simple programs for the school to manage ALL funds (Petty Cash) utilized.

## **SECTION A**

Answer ALL questions in this section

# **QUESTION 1: JAVA PROGRAMMING AND DATABASES**

The records of ALL the staff who received petty cash have been captured in the database named **SchoolDB.mdb**.

The database has been supplied to you in a folder named **Question1.** The database contains two tables named **EmployeesTB** and **FundsTB**.

If you cannot use the database provided, ask the invigilator where to find it or create your own database in the folder named **Question1** by considering the following:

- Use the two text files named **Employees.txt** and **Funds.txt** provided.
- Create tables named **EmployeesTB** and **FundsTB**
- Change the data types and (default sizes) of the fields in the two tables to specification given below. Create a one-to-many relationship (with referential integrity) between the two tables.

**EmployeesTB** used to store employees record. Fields are defined as follows:

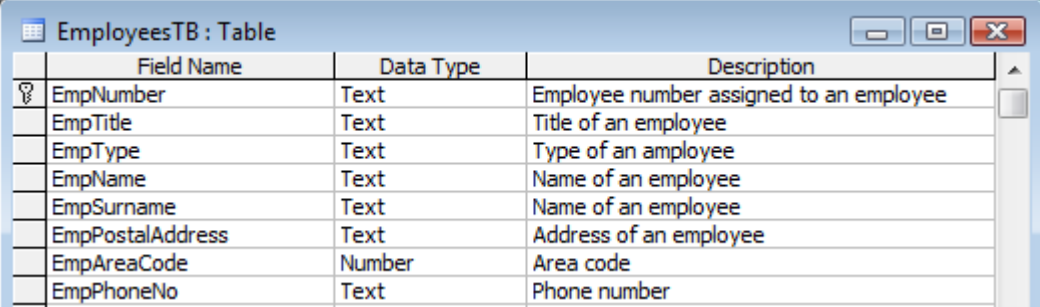

The following table is an example of the data contained in the **EmployeesTB**  table.

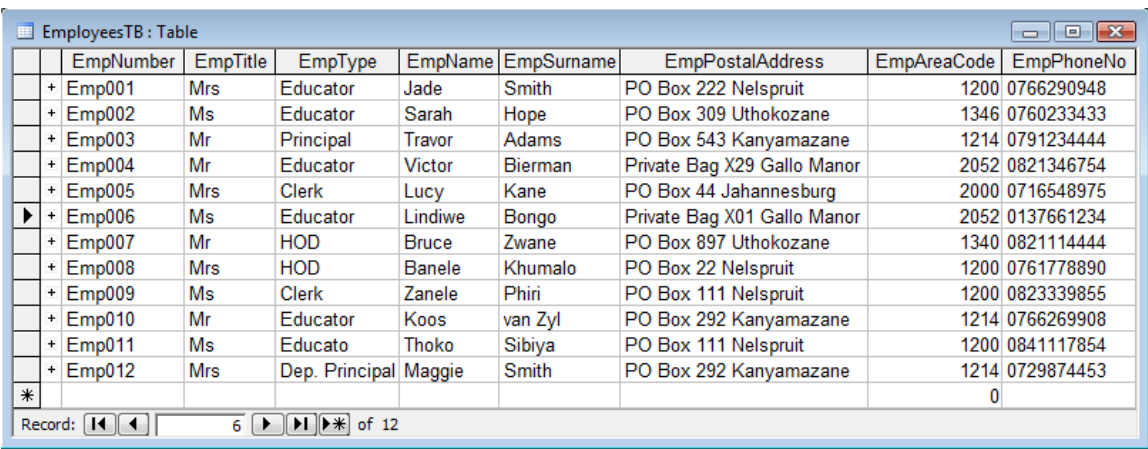

## **FundsTB** used to store funds requested. Fields are defined as follows:

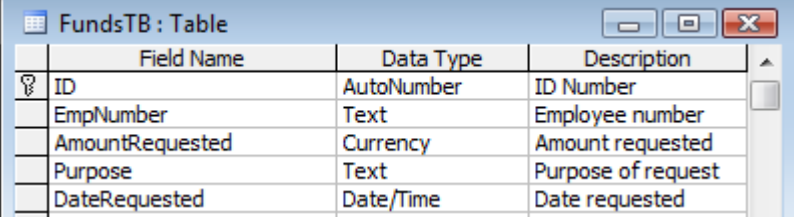

The following table is an example of the data contained in the **FundsTB** table.

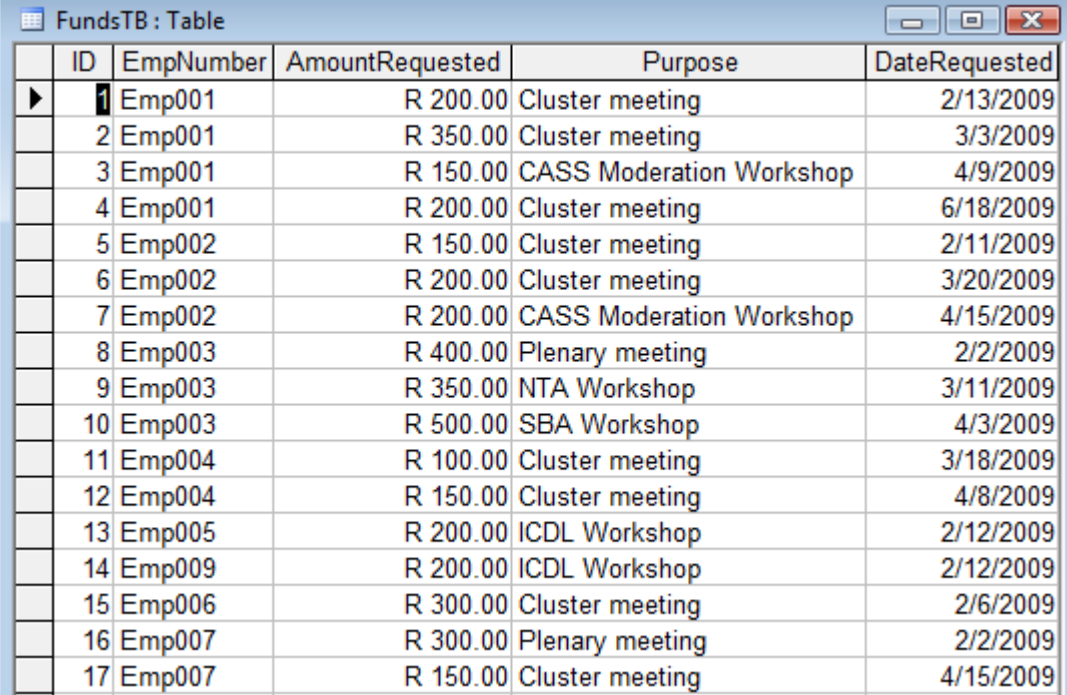

A folder **Question1** also contains an incomplete java program with two classes named **Employee.java** and **TestEmployee.java**. The program will not run because of the incomplete SQL-statement. Open the incomplete program to make changes. After making changes, the program will display a simple menu with 8 options.

The connectivity code has already been written as part of the given code in the file named **Employee.java**. **COPY** the database from **Question1** folder to **C:\** or specify any location where the database will be located.

Please **NOTE** that if you can't establish any connection with the database when you execute your program, you must still complete the SQL-statement and submit for marking.

1.1 Create a SQL statement in the **displayAllEmployees()** method to display the **EmpNumber,EmpTitle,EmpType,EmpName,EmpSurname** and **EmpPhoneNo** fields in the **EmployeesTB** table in alphabetical order according to **EmpSurname**. Sample of output. **(4)**

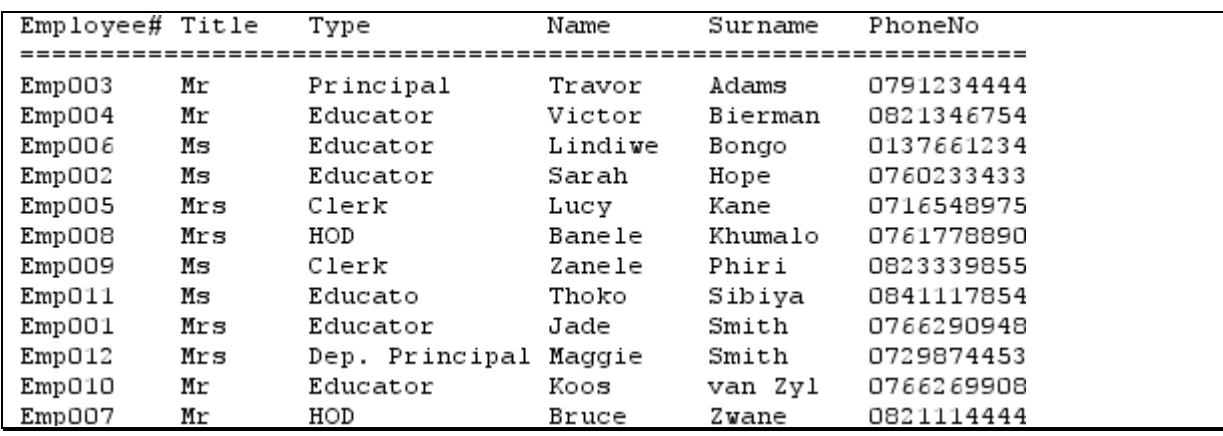

1.2 Create a SQL statement in the **displayWorkshops()** method to display all the fields in the **FundsTB** table of all the employees who attended the workshops. Format fields where possible. Sample of output. **(7)**

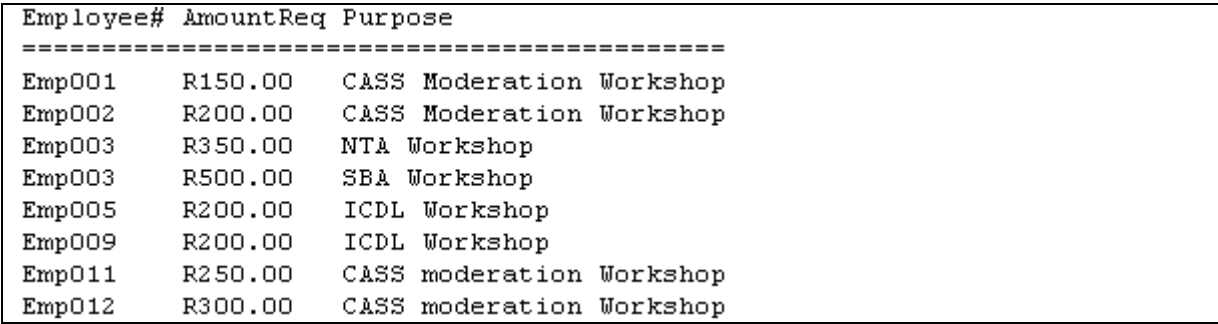

1.3 Create a SQL statement in the **displayAllRequests()** method to display a **Purpose** field in the **FundsTB** table of all the employees who requested the petty cash. Only ONE unique purpose should be displayed in the output. Sample of output. **(5)**

```
Type of meetings Attended
-------------------------
CASS moderation Workshop
Cluster meeting
ICDL Workshop
NTA Workshop
Plenary meeting
SBA Workshop
```
1.4 Create a SQL statement in the **requestBeforeApril()** method to display the fields in the **FundsTB** table of all the employees who requested the petty cash before april. Sample of output. **(6)**

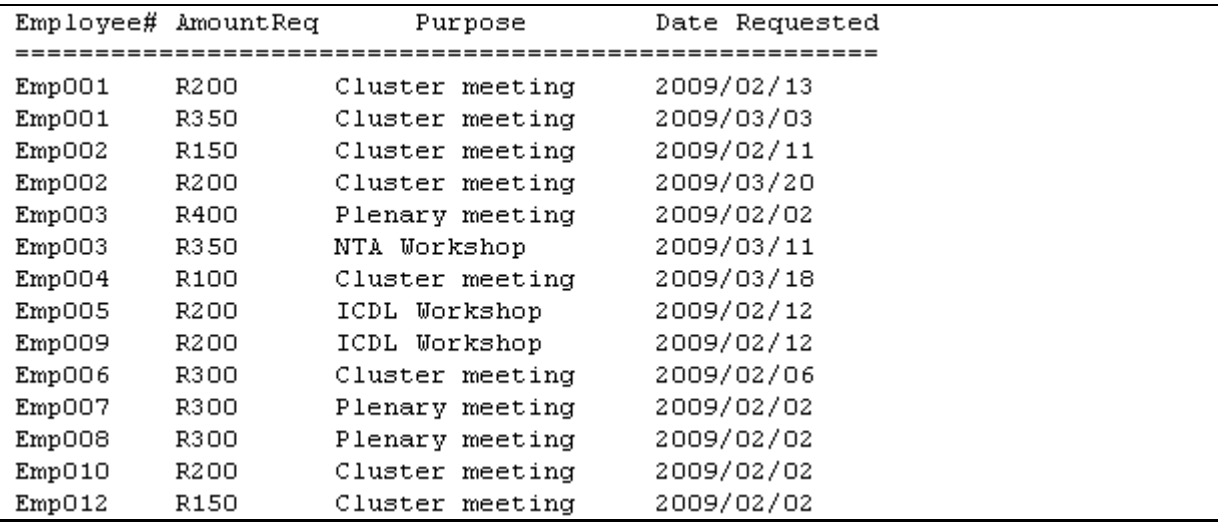

1.5 Create a SQL statement in the **amountRequested()** method to display the **EmpName,EmpSurname,EmpType,AmountRequested** and **Purpose** in both **EmployeesTB** and **FundsTB** tables of all the employees where the amount requested is greater or equals to R200.00. **(7)** 

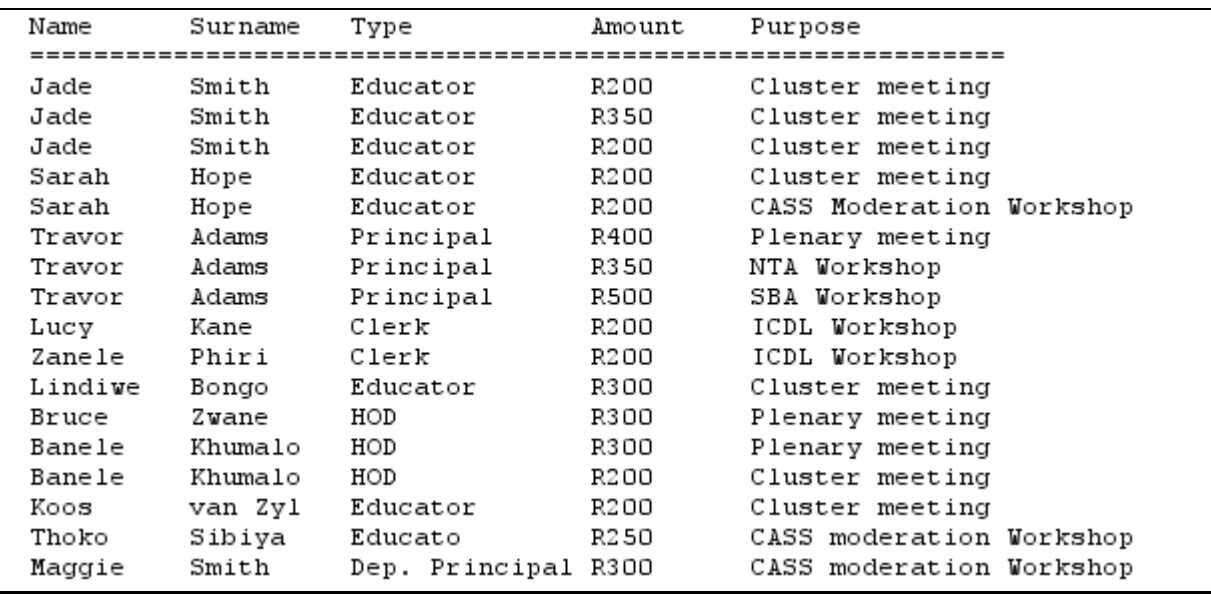

1.6 Create a SQL statement in the **totalAmountRequested()** method to display the total amount requested by employees in the school. The results should be part of a message. Sample of output. **(6)**

The total amount requested is: R5500.00

Hint: Use **Amountrequested** field in the **FundsTB** table to calculate the petty cash.

1.7 Complete the code in the **deleteEmployeeRecord()** by asking the user to enter the employee number. Create a SQL statement to delete a record in the **EmployeeTB** table given an employee number. **(5)**

In **TestEmployee.java** class, invoke (call statement) the relevant methods to run your program according to the given options.

## **TOTAL MARK: 40**

## **QUESTION 2: OBJECT – ORIENTED PROGRAMMING**

The following questions focus on Object – Oriented Programming. Include ALL the classes given in the instructions.

The funds the school has raised from 1999 to 2008 are stored in the text file named **Funds.txt** in the following format.

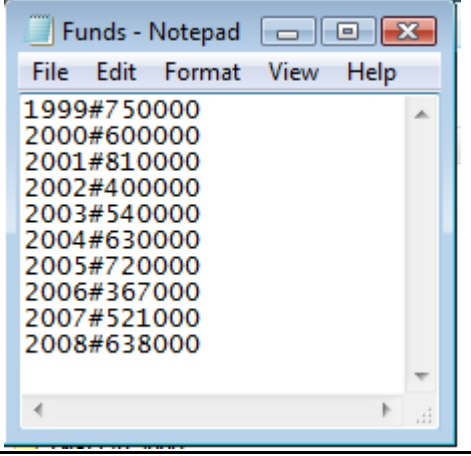

Do the following:

- Create two classes called **Fund.java** and **TestFund.java**
- Open **Question2** folder
- Open **Fund.java** and **TestFund.java** classes.
- Copy and paste the data from the given incomplete program to the classes created above.
- 2.1 Write the following code in the **Fund.java** class.
- 2.1.1 This class must contain the following fields.

## **funds**

## **year**

Ensure that you choose appropriate data types for these fields. (2)

2.1.2 Write a parameterized constructor that will pass values for ALL the fields in the class. These parameters should be used to initialize a new object.

(2)

2.1.3 Write mutator (set) and accessor (get) methods for ALL the values in this class.

(4)

2.1.4 Write a method of type string named **toString** that returns information on school funds formatted as follows. Format the funds field to two decimal places after a comma.

(4)

#### **Funds, year**

Example of return string for the school funds R750000.00 1999

- 2.2 Do the following in the **TestFund.java** file in the given program.
- 2.2.1 Create an array of object called **funds** that keeps school funds records. Set the size of the array to 20.

(2)

- 2.2.2 Write code to read information from the **funds.txt** text file according to the following steps.
	- (a) Test if the file exists. If it exists, initialize a loop to read data. Display a suitable message if the file does not exist and terminate the program.
	- (b) Read a line of text from a text file.
	- (c) Check if the line from the text file is not an empty string
	- (d) If the line is not empty, separate the text into the **funds** and the **year** in which the funds were received.
	- (e) Use the information to create a new **funds** object and place the object into the array.
	- (f) Close file.

 $(12/2 = 6)$ 

2.2.3 Write a code to complete the options on the menu provided in the program. The methods in the **Fund.java** class should be used where applicable. Call the relevant methods from the class.

**Print ALL funds:** Display ALL fields from the array. Call the **toString()**  method to display the information. Display suitable heading.

(4)

**Print ALL funds greater than R600000.00:** Display ALL the fields if a fund is greater than R600000.00. Call the **toString()** method to display the information. Display suitable heading.

(2)

**Print Total funds raised between the year 2000 and 2005:** Display ALL the fields if the year is between 2000 and 2005 (2000 and 2005 included). (6)

**Add new funds:** Ask a user to input **funds** and the **year**. Use the information to create a new object. The new object must be added into an array and the information must also be added to the **Funds.txt** text file.

 $(8/2 = 4)$ 

**Sort According to Funds in descending order:** Display a sorted array according to funds in descending order. Call a **toString()** method to display the information. Use the suitable methods from the **Fund.java**  class to get the results. Display a suitable heading.

(8)

**Print the Highest Fund:** Display the fields of the object with the highest fund. Display the results in a message. Sample of output.

The highest fund is R810000.00 obtained in 2001

(6)

#### **TOTAL MARK: 50**

## **QUESTION 3: PROGRAMMING**

This question consists of three methods. Use **Question3** folder to answer ALL the questions.

3.1. At the beginning of each year the head master requests all the head of departments (HOD) to submit their requisitions. The list of all the HOD's, departments and their requisitions is declared in an array called **request** in the class called **Requisition.java**.

Do the following :

- Create two classes called **Requisition.java** and **TestRequisition.java**
- Copy and paste data from the incomplete program to your classes.
- Complete the code by answering the following questions.

Do the following in the **Requisition.java** class:

3.1.1 Create a method named **displayDepartments()** to print ALL the school departments and their HOD's. Display suitable headings.

(5)

3.1.2 Create a method named **totalRequisitions()** to calculate the total requisitions made by all the departmental heads. Display the total requisitions as part of a message.

(7)

3.1.3 Create a method named **saveRecords()** to store all the records from the array to the text file called **Requisitions.txt** in the **Question3** folder. Example of the text file:

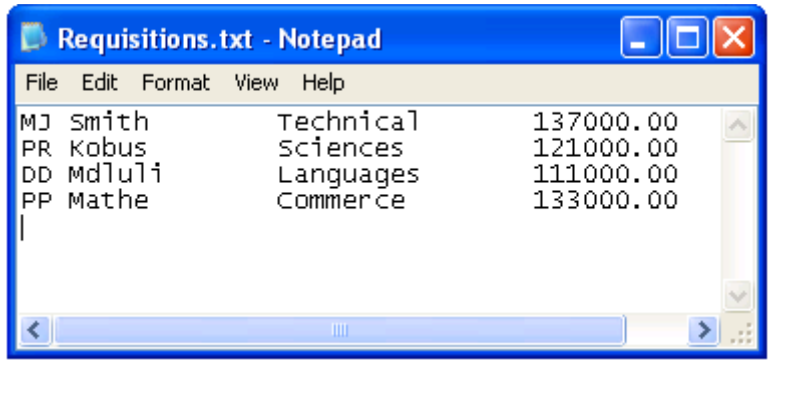

3.2 In **TestRequisition.java** class, invoke (call statement) the relevant methods to run your program according to the given options.

(8)

(10)

## **TOTAL MARK: 30 GRAND TOTAL: 120**